### Fall 2023

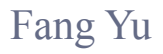

Software Security Lab. Dept. Management Information Systems, National Chengchi University

# Data Structures Lecture 4

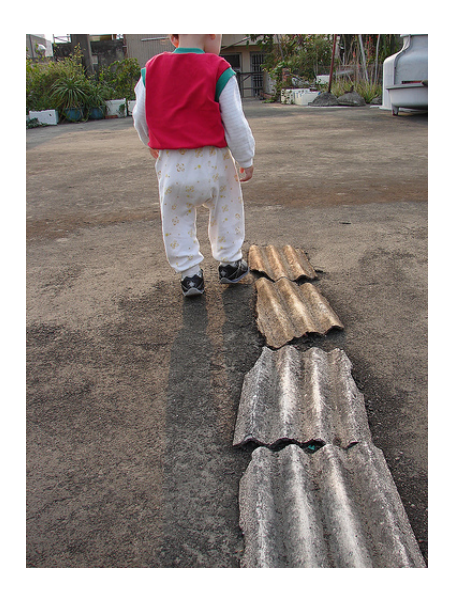

# Abstract List Data Structures

Array Lists, Linked Lists, and Doubly Linked Lists

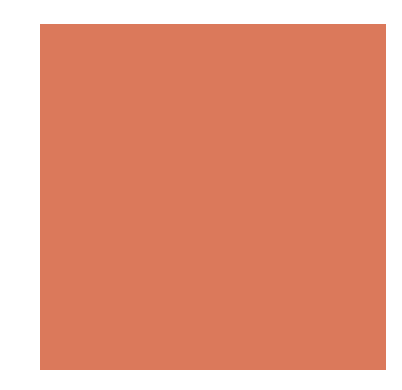

## Array List

- The Array List ADT extends the notion of array by storing a sequence of arbitrary objects
- An element can be accessed, inserted or removed by specifying its index (number of elements preceding it)
- $\blacksquare$  An exception is thrown if an incorrect index is given (e.g., a negative index)

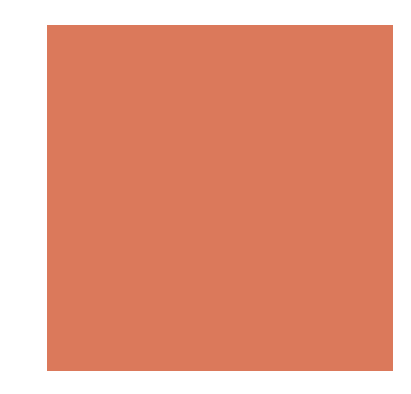

# Array List

- Main methods:
	- get(integer i): returns the element at index i without removing it
	- $\blacksquare$  set(integer i, object o): replace the element at index i with o and return the old element
	- add(integer i, object o): insert a new element o to have index i
	- **P** remove(integer i): removes and returns the element at index i
- Additional methods:
	- $\blacksquare$  size()
	- $\blacksquare$  is Empty()

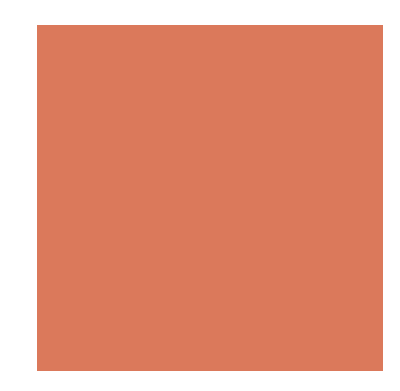

### Array-based Implementation

- ! Use an array *A* of size *N*
- **Example** *n* keeps track of the size of the array list (number of elements stored)
- **Operation** *get*(*i*) is implemented in  $O(1)$  time by returning *A*[*i*]
- **.** Operation *set*(*i,o*) is implemented in  $O(1)$  time by performing  $t = A[i], A[i] = 0$ , and returning *t*.

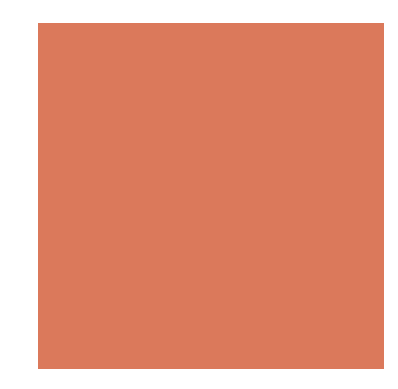

### Insertion

- In operation *add*(*i*, *o*), we need to make room for the new element by shifting forward the  $n - i$  elements  $A[i], ..., A[n]$ - 1]
- In the worst case  $(i = 0)$ , this takes  $O(n)$  time

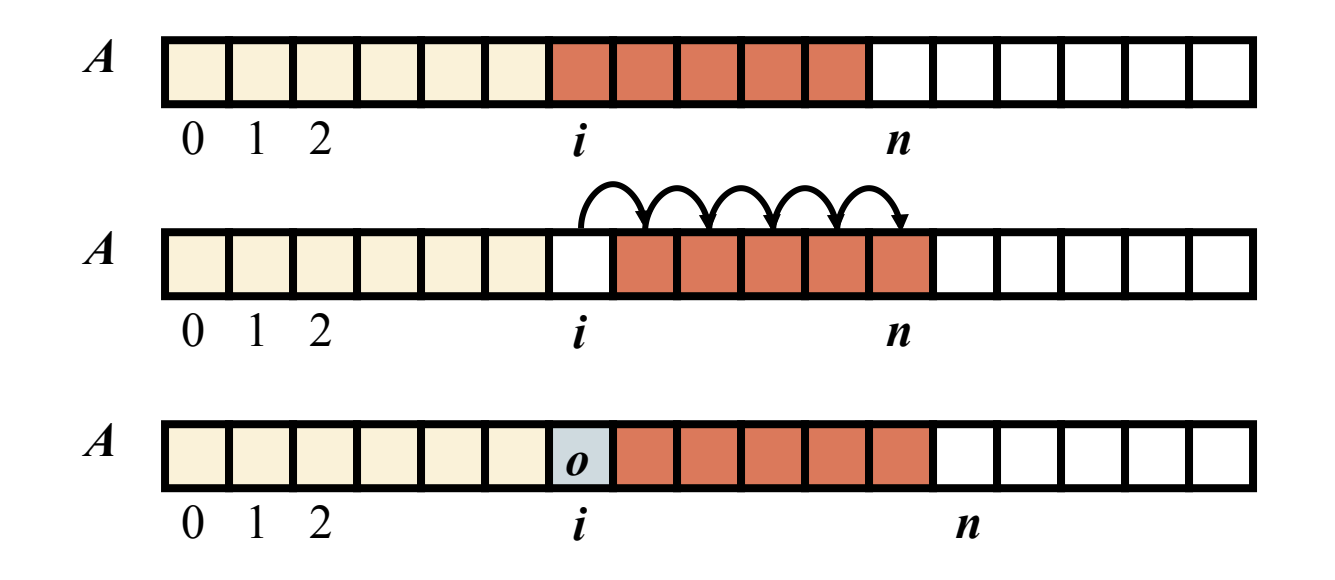

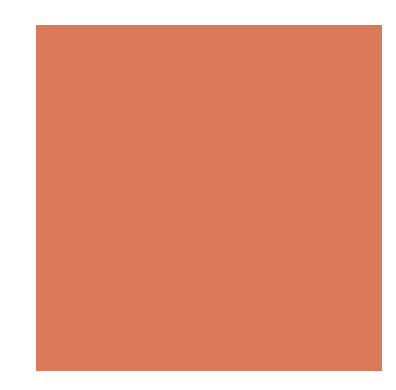

### Element Removal

- In operation *remove*(i), we need to fill the hole left by the removed element by shifting backward the  $n - i - 1$ elements  $A[i + 1], ..., A[n - 1]$
- In the worst case  $(i = 0)$ , this takes  $O(n)$  time

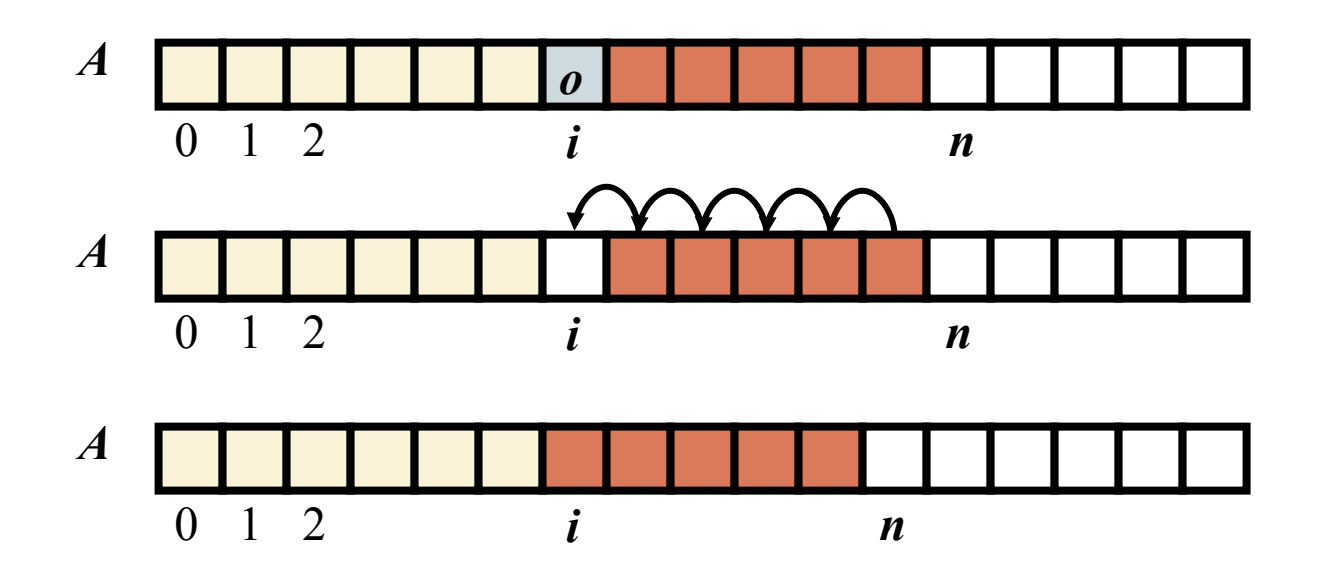

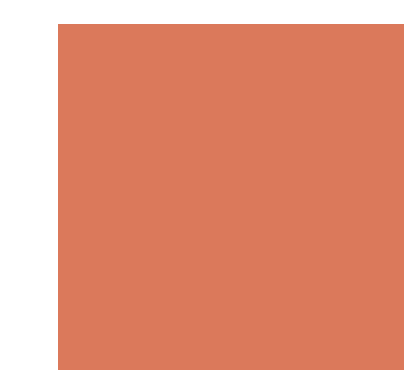

### **Performance**

- In the array based implementation of an array list:
	- $\blacksquare$  The space used by the data structure is  $O(n)$
	- *size*, *isEmpty*, *get* and *set* run in *O*(1) time
	- $\blacksquare$  *add* and *remove* run in  $O(n)$  time in the worst case
- ! In an *add* operation, when the array is full, instead of throwing an exception, we can replace the array with a larger one

## Growthable Array-based Array List

- $\blacksquare$  In an add(o) operation (without an index), we always add at the end
- ! When the array is full, we replace the array with a larger one
- How large should the new array be?
	- **Incremental strategy: increase the size by a constant** *c*
	- **Doubling strategy: double the size**

### Growthable Array-based Array List

```
Algorithm add(o) 
   if t = S.length - 1 then
      A \leftarrow new array of
                  size … 
      for i \leftarrow 0 to t^{-1} do
          A[i] \leftarrow S[i]S \leftarrow At \leftarrow t + 1S[t-1] \leftarrow o
```
//create a new array A (larger than S)

//copy the elements in S to A //increase the size by 1 //add o as the last element //Replace S with A

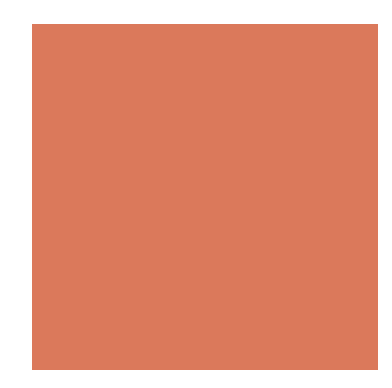

### Comparison of the Strategies

- ! We compare the incremental strategy and the doubling strategy by analyzing the total time  $T(n)$  needed to perform a series of *n* add(o) operations
- We assume that we start with an empty stack represented by an array of size 1
- ! We call amortized time of an add operation the average time taken by an add over the series of operations, i.e., *T* (*n*)/*n*

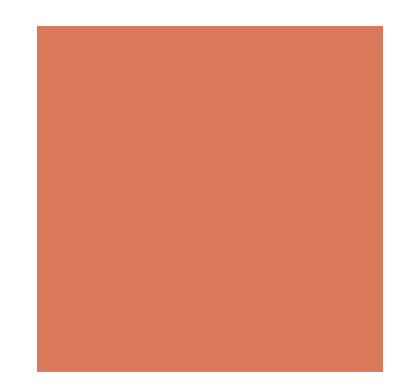

## Incremental Strategy

- $\blacksquare$  We replace the array  $\mathbf{k} = \mathbf{n}/c$  times
- **The total time**  $T(n)$  **of a series of** *n* **add operations is** proportional to

 $n + c + 2c + 3c + 4c + ... + kc$ 

- Since *c* is a constant,  $T(n)$  is  $O(n + k^2)$ , i.e.,  $O(n^2)$
- The amortized time of an add operation is  $O(n)$

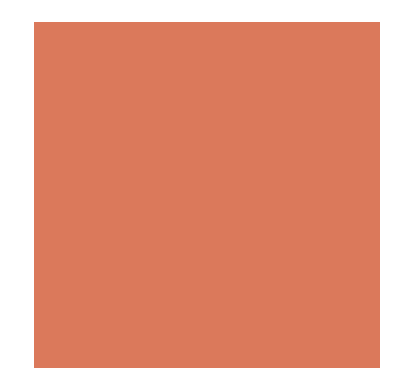

# Doubling Strategy

**E** We replace the array  $k = log_2 n$  times

### geometric series

The total time  $T(n)$  of a series of *n* add operations is proportional to

$$
n+1+2+4+8+...+2^k=
$$

 $3n - 1$ 

- $\blacksquare$  *T*(*n*) is  $O(n)$
- **The amortized time of an add operation is**  $O(1)$

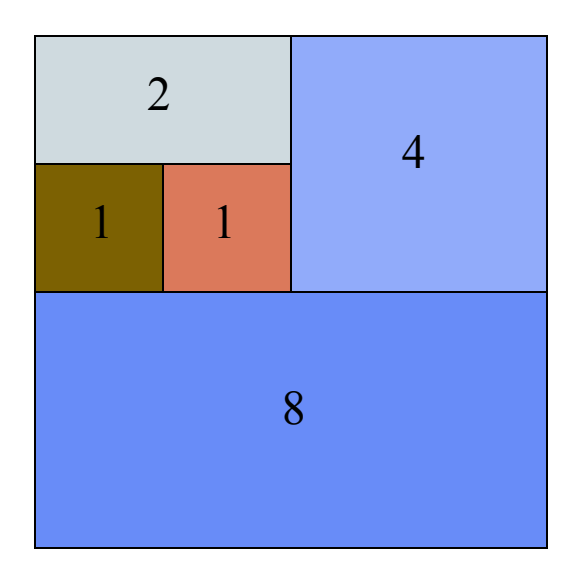

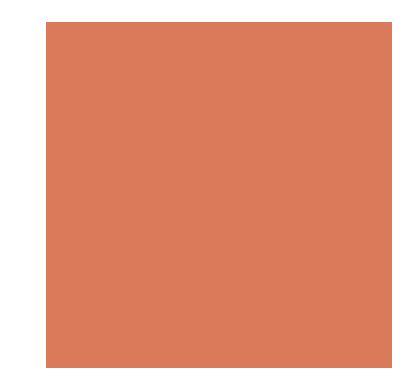

# Singly Linked List

- A concrete data structure consisting of a sequence of nodes
- **Each node stores** 
	- $\blacksquare$  element
	- $\blacksquare$  link to the next node

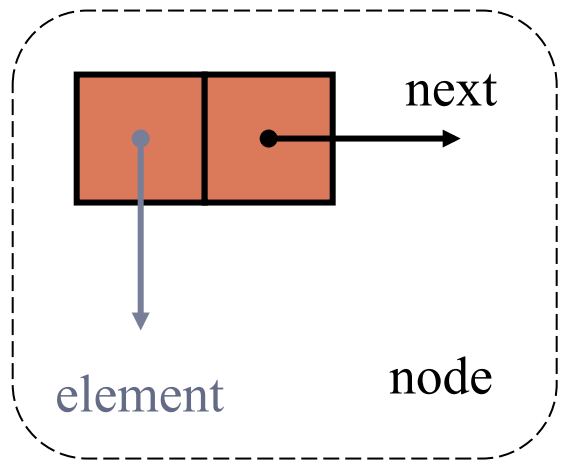

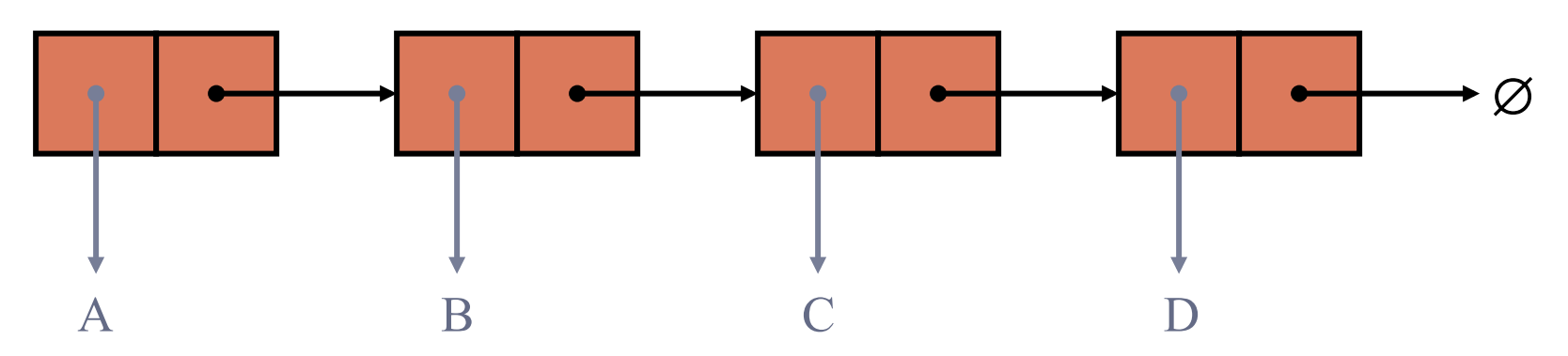

# The Node Class for Singly Linked List

```
public class Node { 
  private Object element; 
  private Node next; 
  public Node() { 
    this(null, null); 
 } 
  public Node(Object e, Node n) { 
    element = e;
    next = n;
  } 
  public Object getElement() { 
    return element; 
 } 
  public Node getNext() { 
    return next; 
 } 
public void setElement(Object newElem) \frac{1}{2} Modifier methods
      element = newElem; 
 } 
  public void setNext(Node newNext) { 
    next = newNext; } 
} 
                                         // Instance variables
                                         // Creates a node with null 
                                         // references to its element and next node.
                                         // Creates a node with the given element 
                                         // and next node. 
                                         // Accessor methods
```
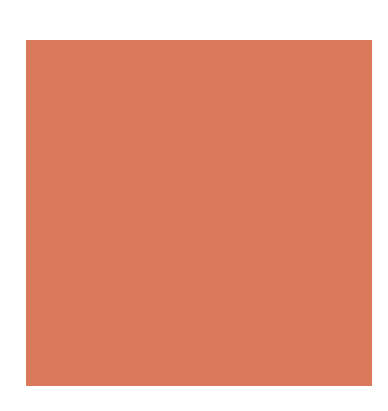

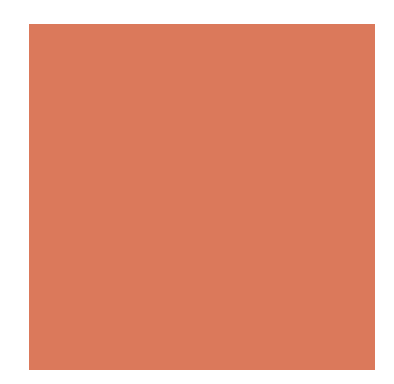

### Inserting at the Head

- 1. Allocate a new node
- 2. Insert the new element
- 3. Have the new node to point to head
- 4. Update head to point to the new node

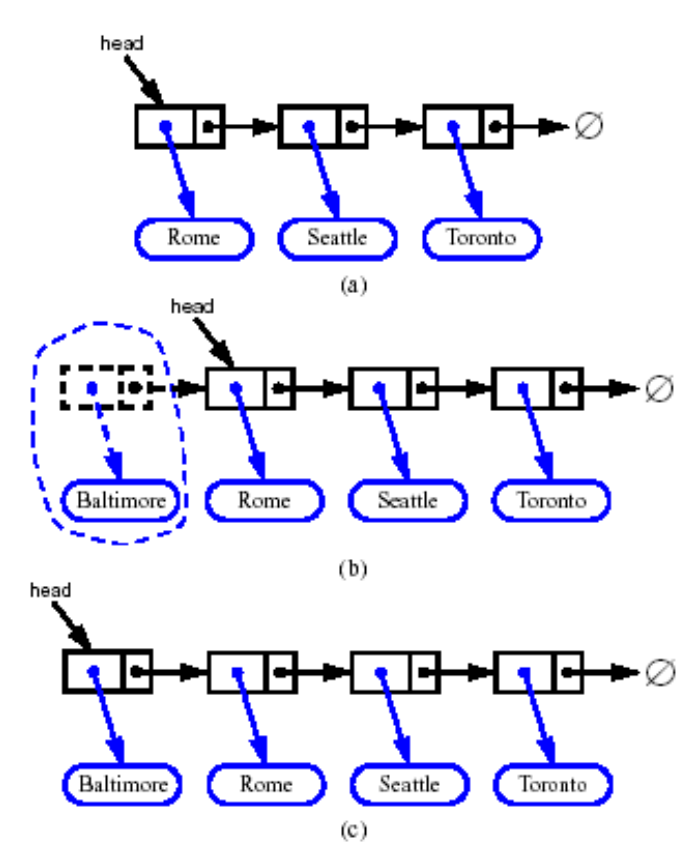

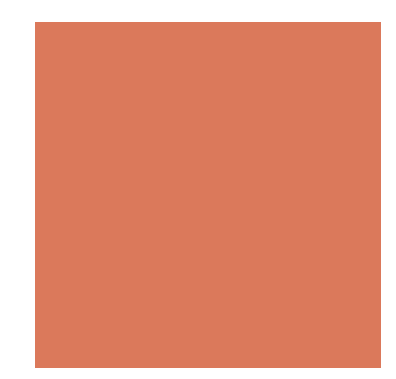

## Removing at the Head

- 1. Update head to point to next node in the list
- 2. Allow garbage collector to reclaim the former first node

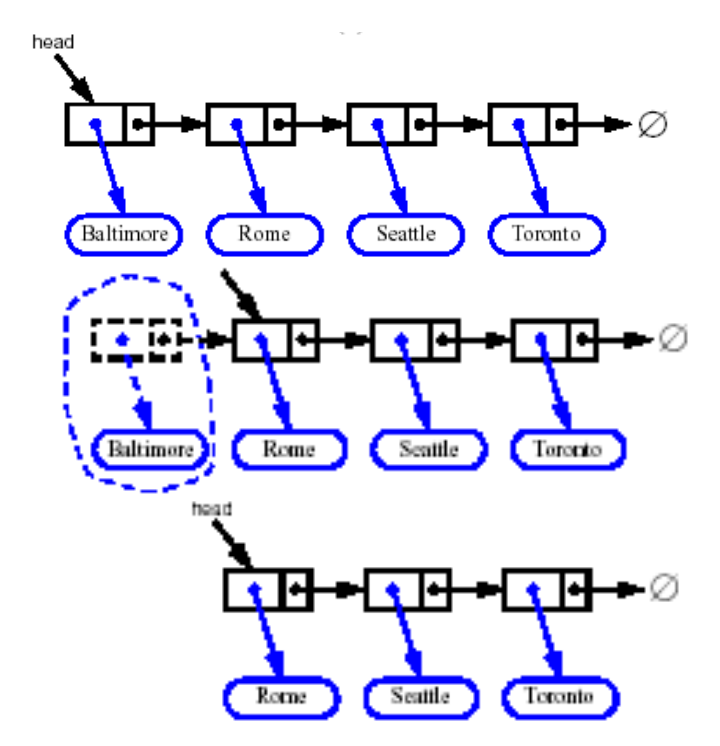

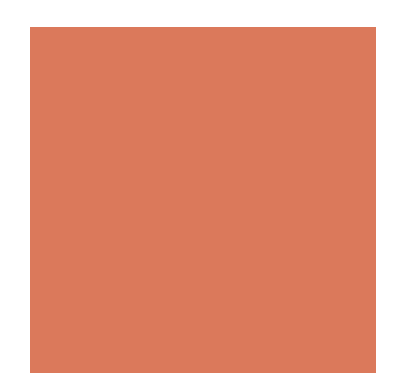

# Inserting at the Tail

- 1. Allocate a new node
- 2. Insert the new element
- 3. Have the new node to point to null
- 4. Have the old last node to point to the new node
- 5. Update tail to point to the new node

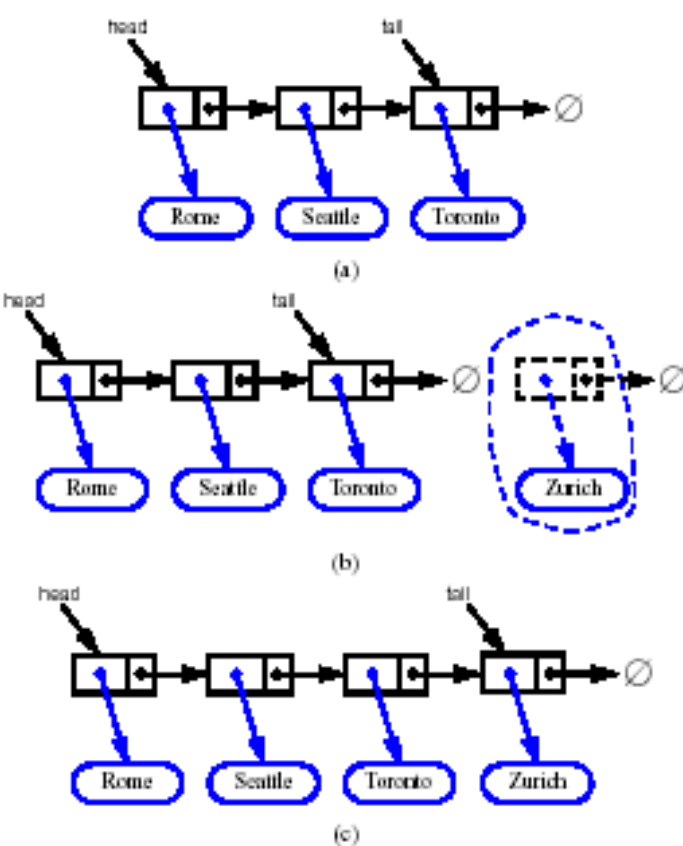

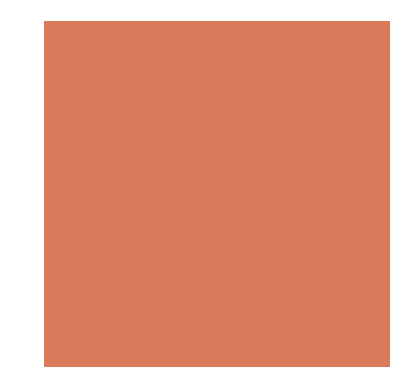

# Removing at the Tail

- **Exercise** Removing at the tail of a singly linked list is not efficient!
- $\blacksquare$  There is no constant-time way to update the tail to point to the previous node

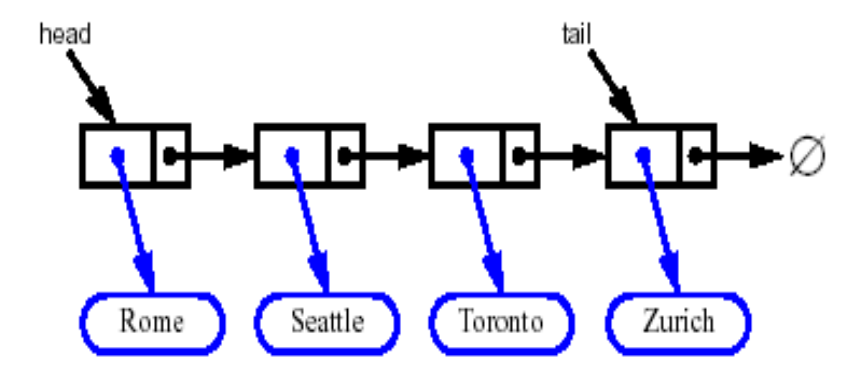

## Stack as a Linked List

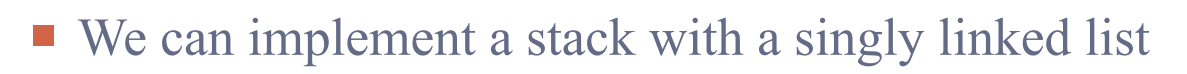

- The top element is stored at the first node of the list
- **The space used is**  $O(n)$  **and each operation of the Stack ADT takes**  $O(1)$ time

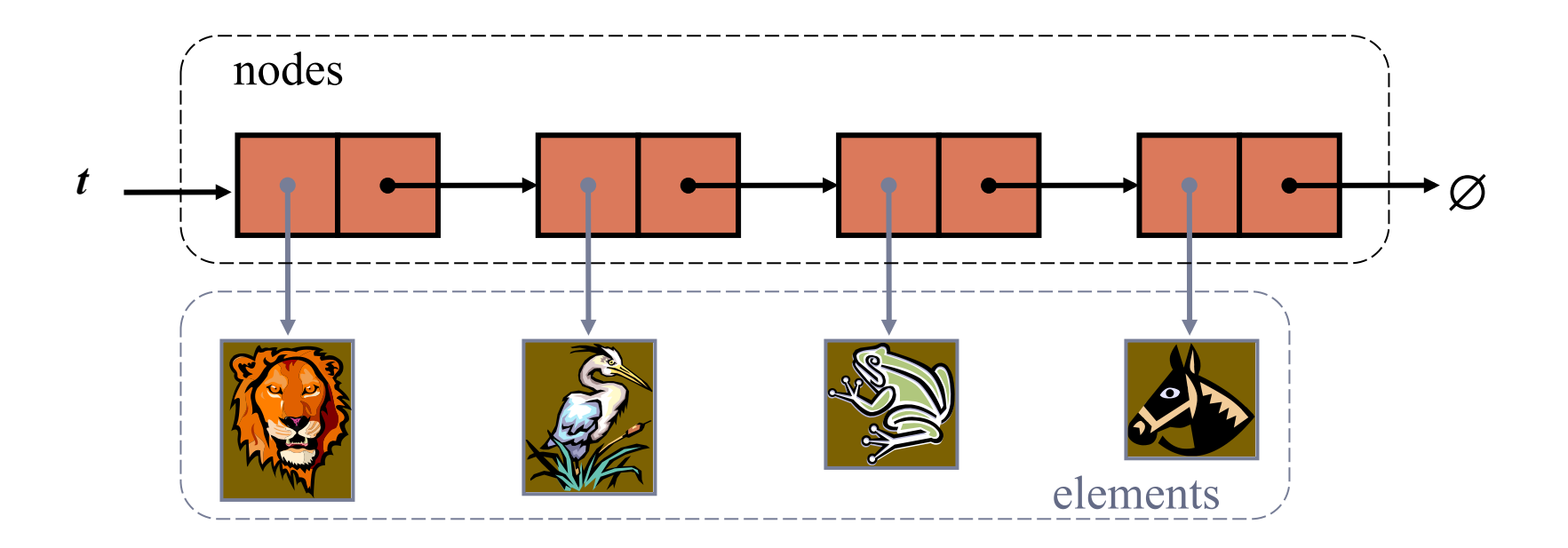

# Queue as a Linked List

- **. We can implement a queue with a singly linked list** 
	- $\blacksquare$  The front element is stored at the first node
	- $\blacksquare$  The rear element is stored at the last node
- **The space used is**  $O(n)$  **and each operation of the Queue ADT takes**  $O(1)$ time

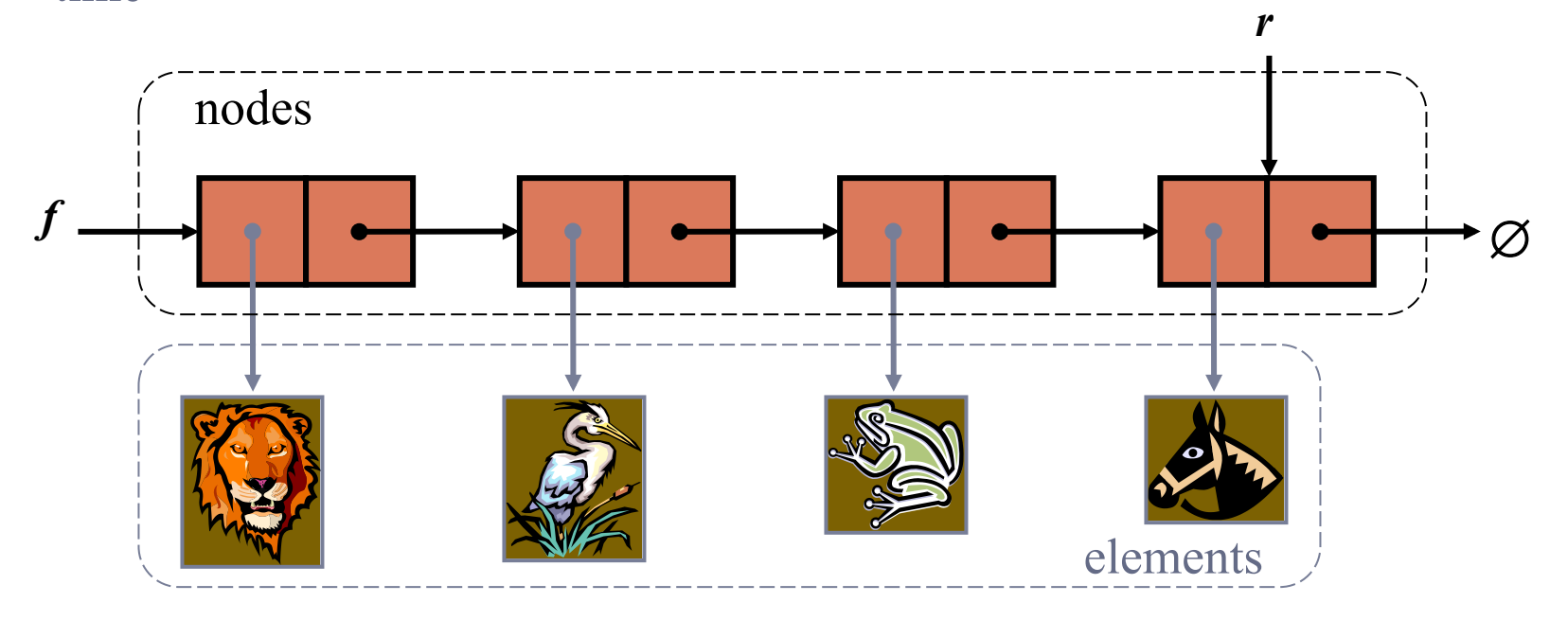

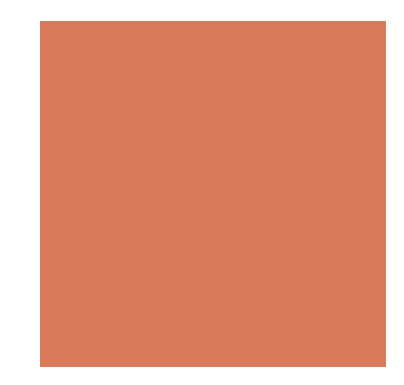

# Doubly Linked List

- A doubly linked list provides a natural implementation of the Node List ADT
- Nodes implement Position and store:
	- $\blacksquare$  element
	- $\blacksquare$  link to the previous node
	- $\blacksquare$  link to the next node
- **Special trailer and header nodes**

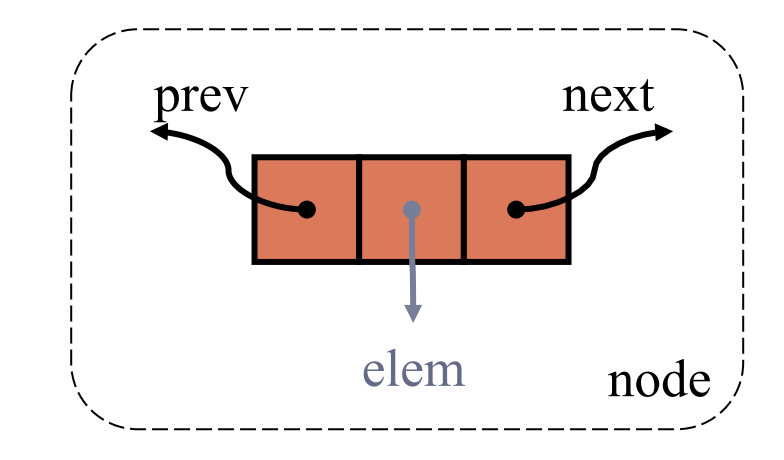

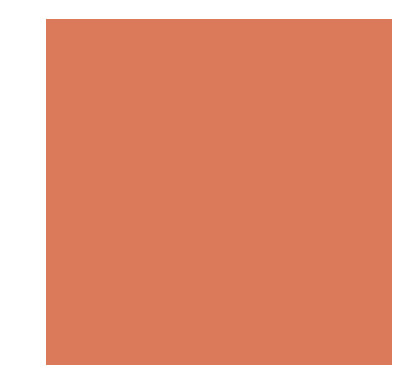

### Doubly Linked List

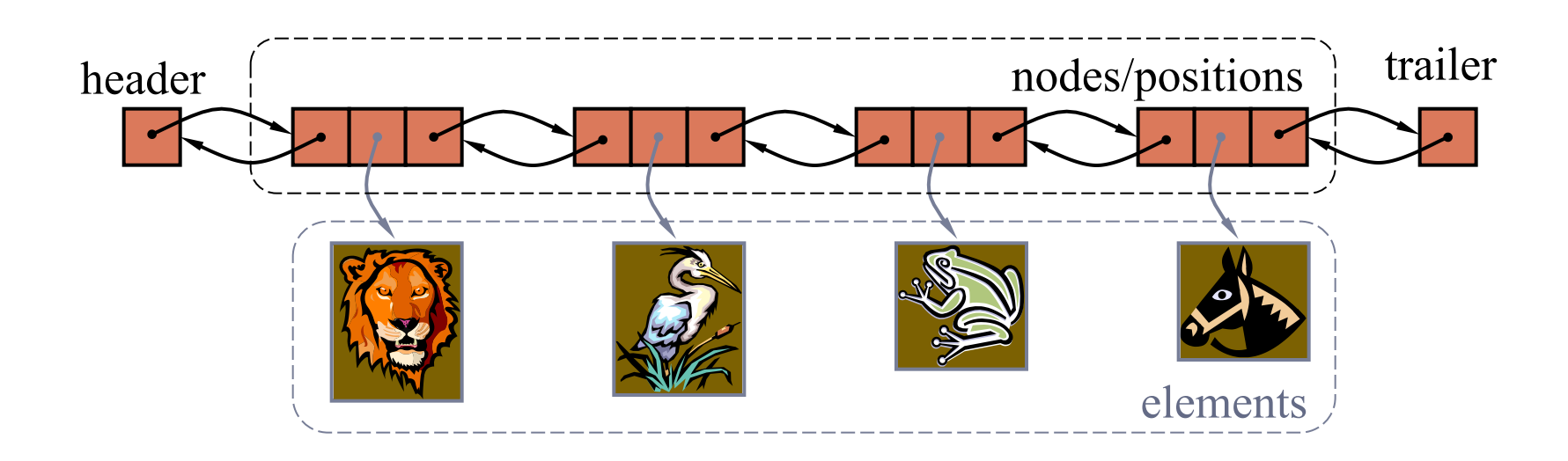

### Insertion

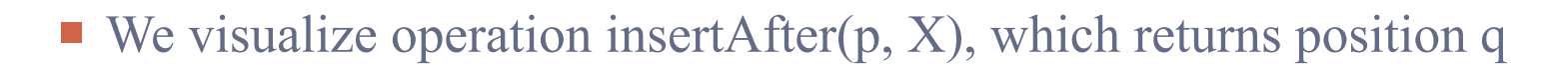

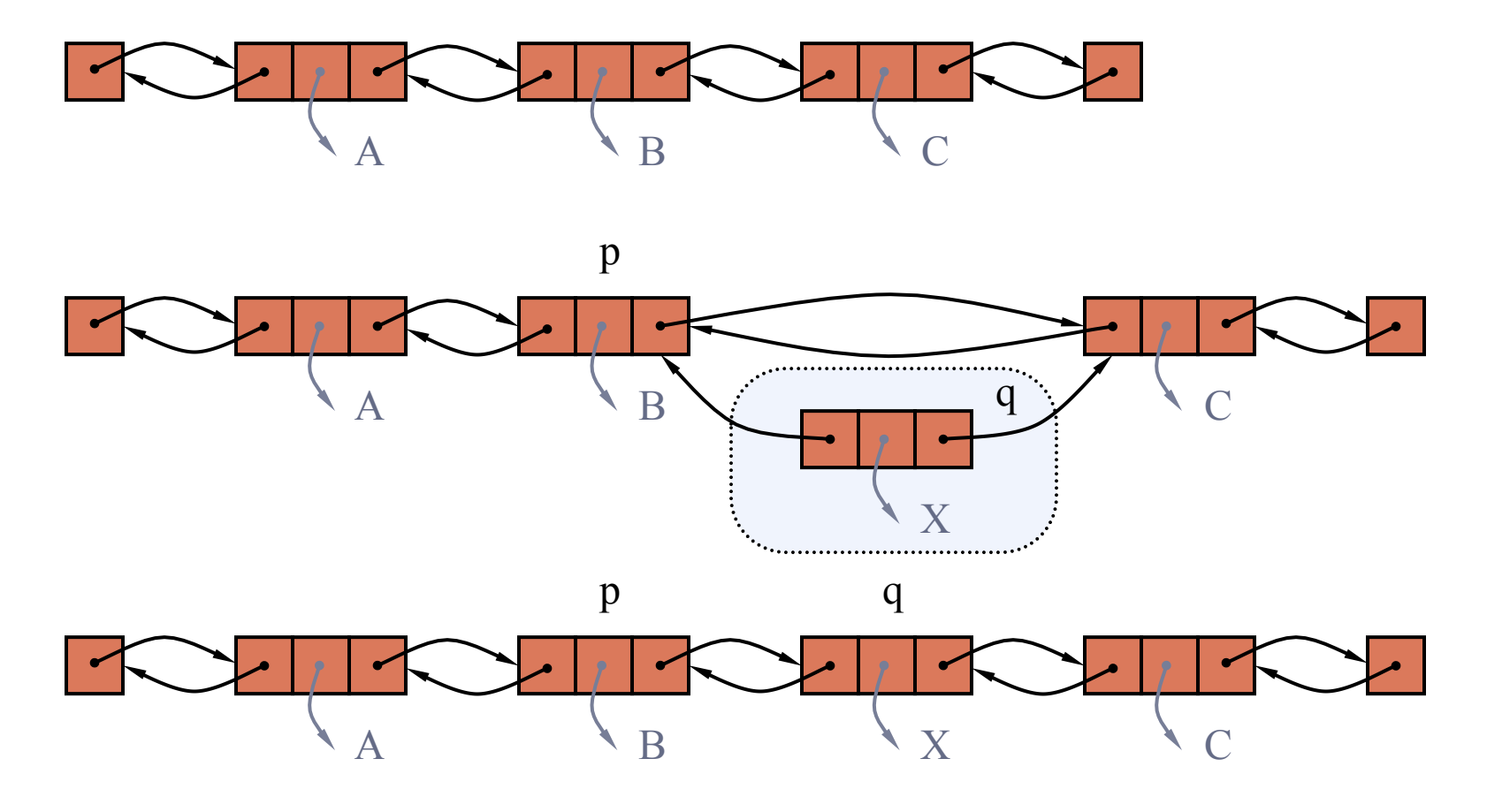

### Insertion Algorithm

### **Algorithm** addAfter(p,e):

```
Create a new node v
v.setElement(e) 
v.setPrev(p) //link v to its predecessor
v.setNext(p.getNext()) //link v to its successor 
(p.getNext()).setPrev(v) //link p's old successor to vp.setNext(v) //link p to its new successor, v
return v //the position for the element e
```
### **Deletion**

**• We visualize remove(p), where**  $p = last()$ 

 $A \qquad \qquad \bullet \qquad B \qquad \qquad \bullet \qquad C \qquad \bullet \qquad \bullet \qquad D$  $A \qquad \qquad \bullet \qquad B \qquad \qquad \bullet \qquad C$ D p  $A \qquad \qquad \bullet \qquad B \qquad \qquad \bullet \qquad C$ 

p

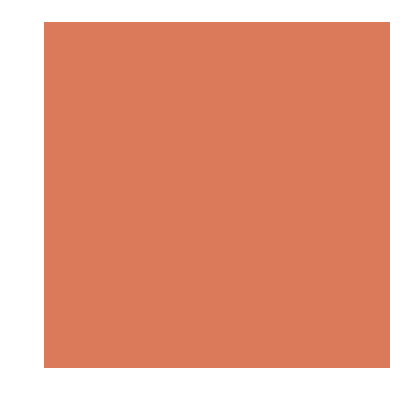

### Deletion Algorithm

### **Algorithm** remove(p):

```
t = p element //a temporary variable to hold the return value
(p.getPrev()).setNext(p.getNext()) //linking out p
(p.getNext()).setPrev(p.getPrev()) 
p.setPrev(null) // invalidating the position pp.setNext(null) 
return t
```
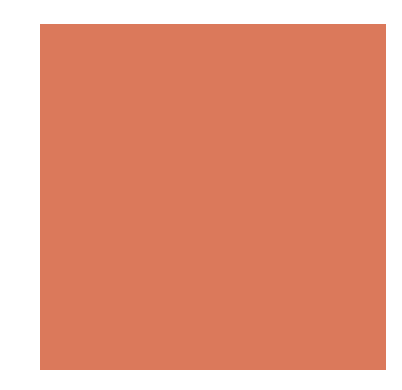

## Position ADT

- ! The Position ADT models the notion of place within a data structure where a single object is stored
- ! It gives a unified view of diverse ways of storing data, such as
	- a cell of an array
	- $\blacksquare$  a node of a linked list
- **I** Just one method:
	- object element(): returns the element stored at the position

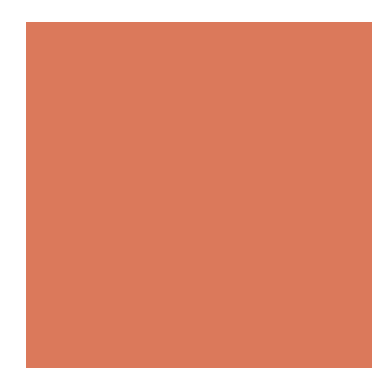

## Node List ADT

- The Node List ADT models a sequence of positions storing arbitrary objects
- ! It establishes a before/after relation between positions

- Generic methods:
	- size(), isEmpty()
- Accessor methods:
	- first $($ ), last $($ )
	- prev $(p)$ , next $(p)$
- Update methods:
	- $set(p, e)$
	- addBefore(p, e), addAfter(p, e),
	- addFirst(e), addLast(e)
	- remove(p)

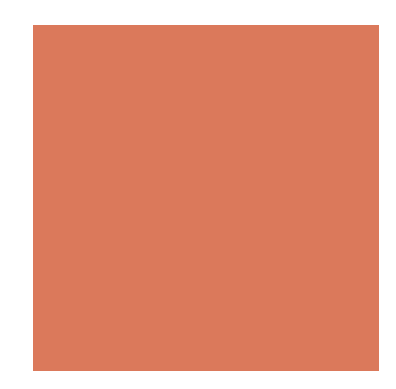

# HW4 (Due on 10/19)

*Maintain an ordered keyword list.* 

- A keyword is a tuple of [String name, Integer count, Double weight]
- Keep the list in order by its count while adding or deleting elements
- **Example 1** For the list structure, you can
	- Use java.util.ArrayList, or
	- java.util.LinkedList, or
	- **Develop it by yourself**
- ! Given a sequence of operations in a txt file, parse the txt file and execute each operation accordingly

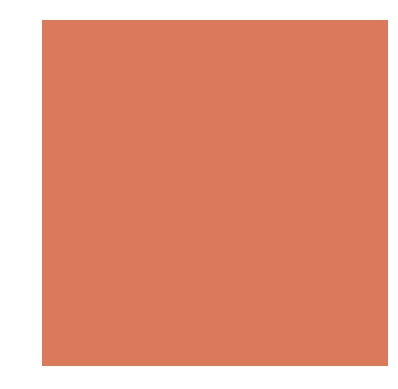

### Add and Output

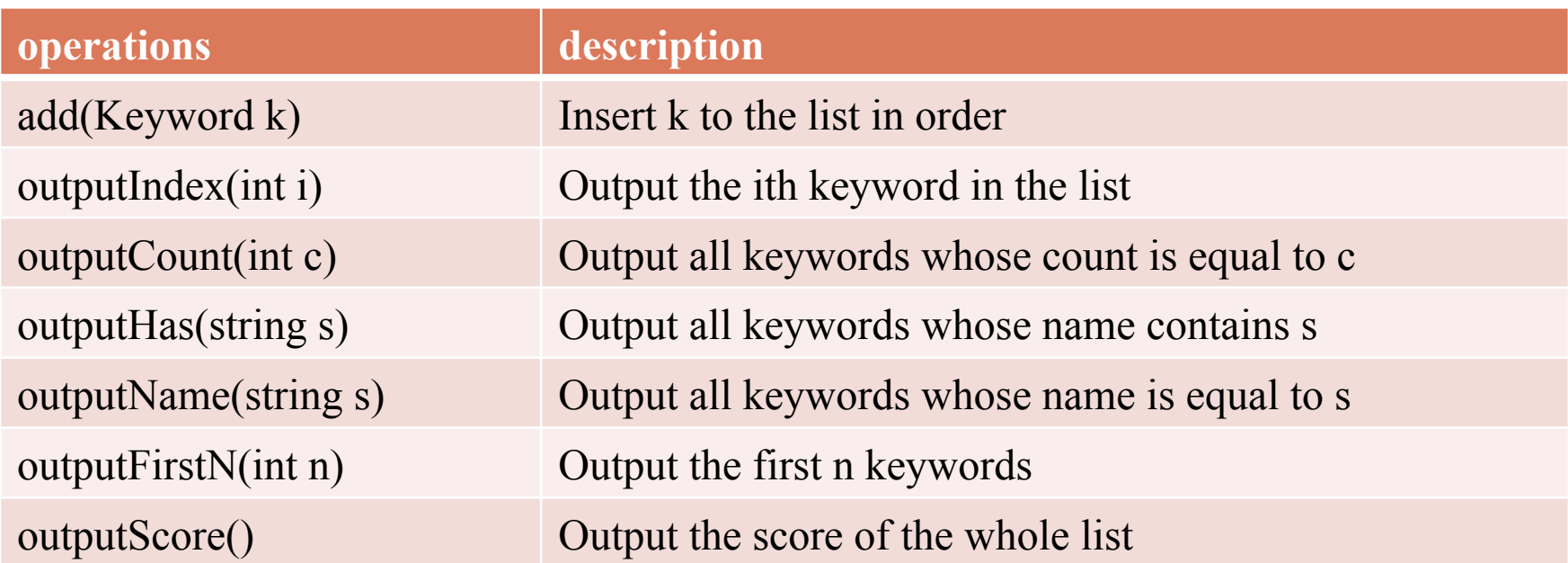

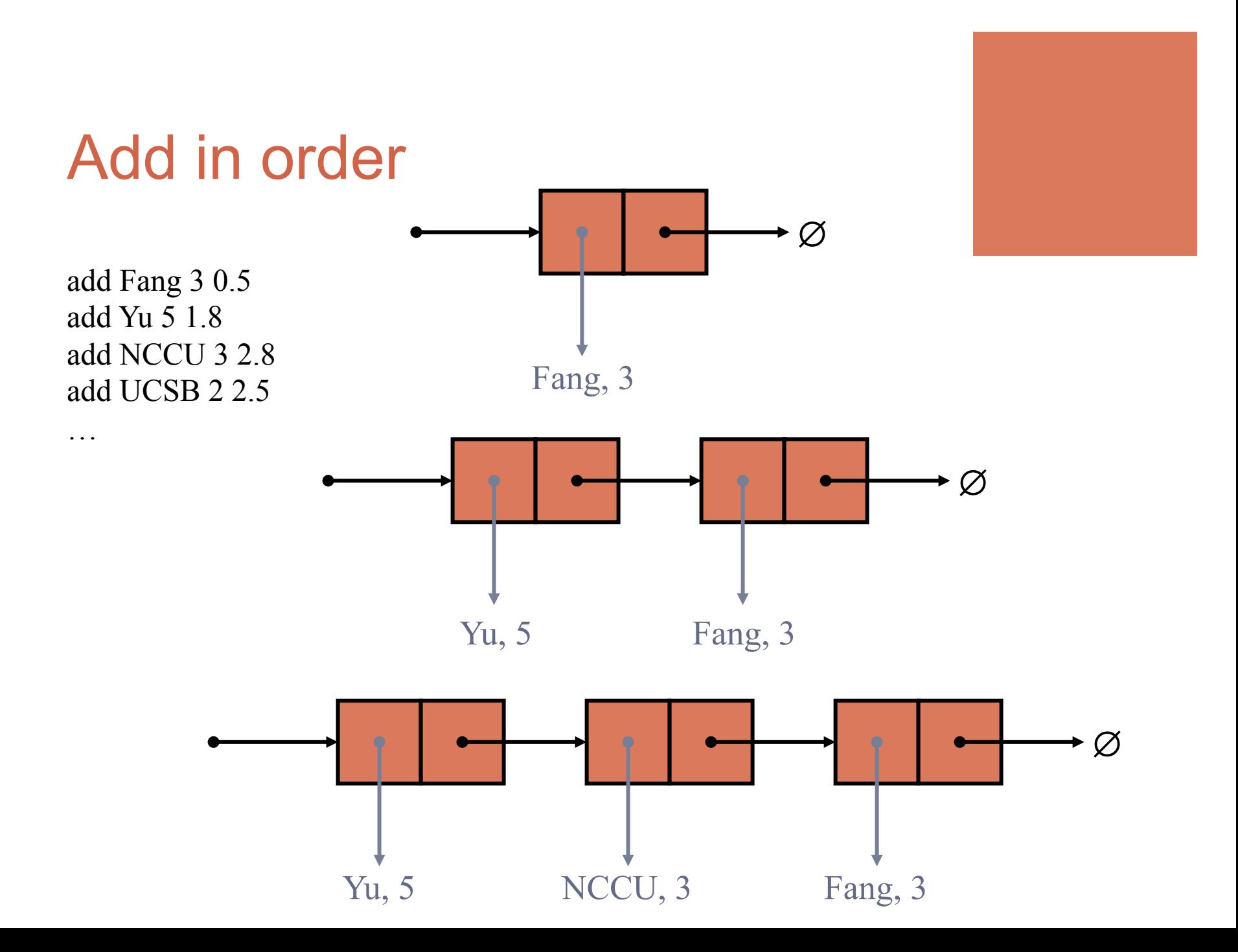

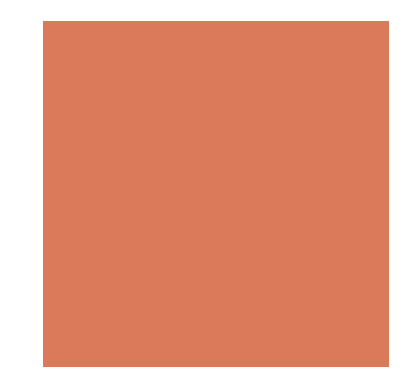

### Output operations

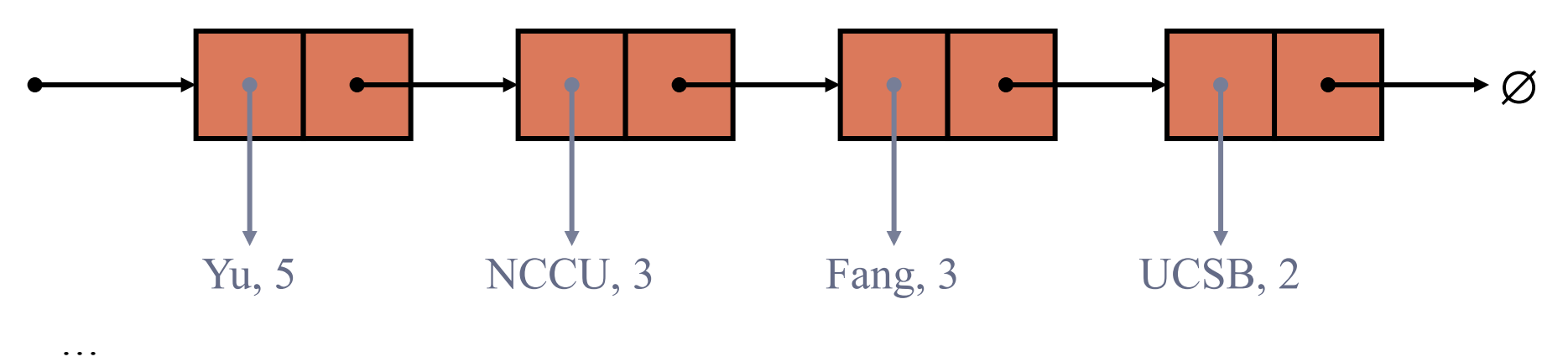

outputCount 3 outputName Yu outputHas U outputIndex 1 outputFirstN 2 outputScore

…

[NCCU, 3] [Fang, 3] [Yu, 5] [NCCU, 3] [UCSB, 2] [Yu, 5] [Yu, 5] [NCCU,3] Score: 24.3

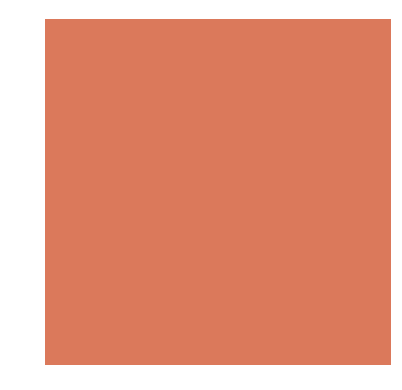

### **Delete**

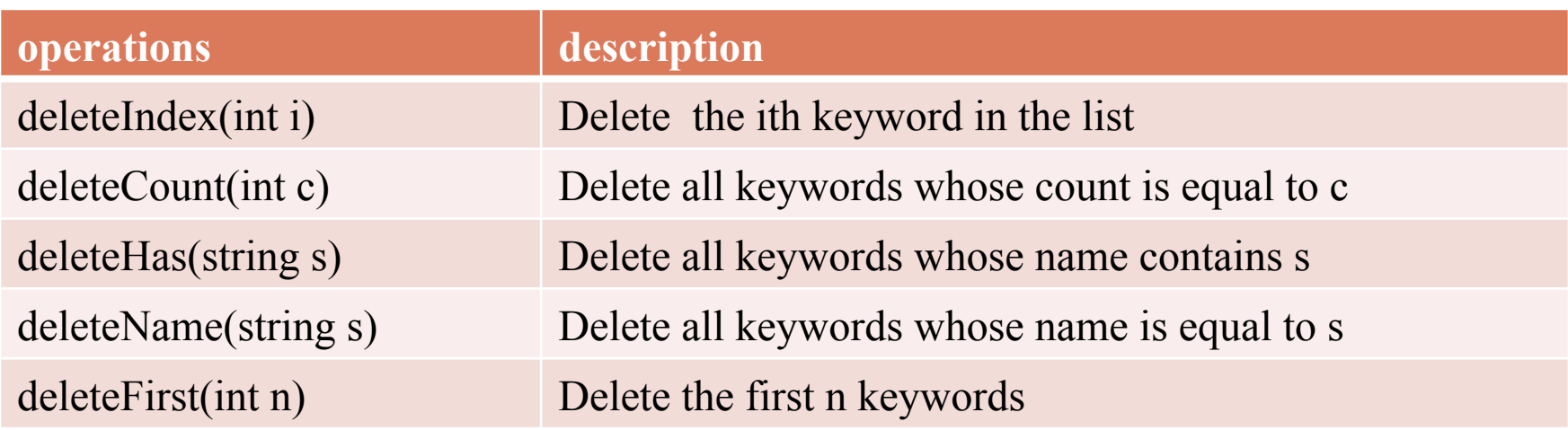

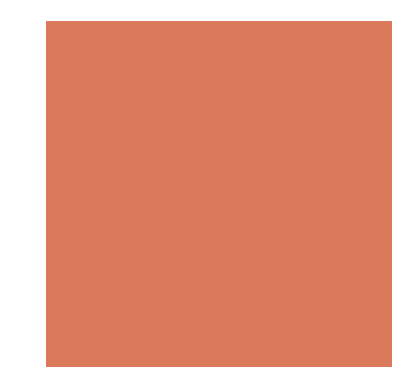

### Delete operations

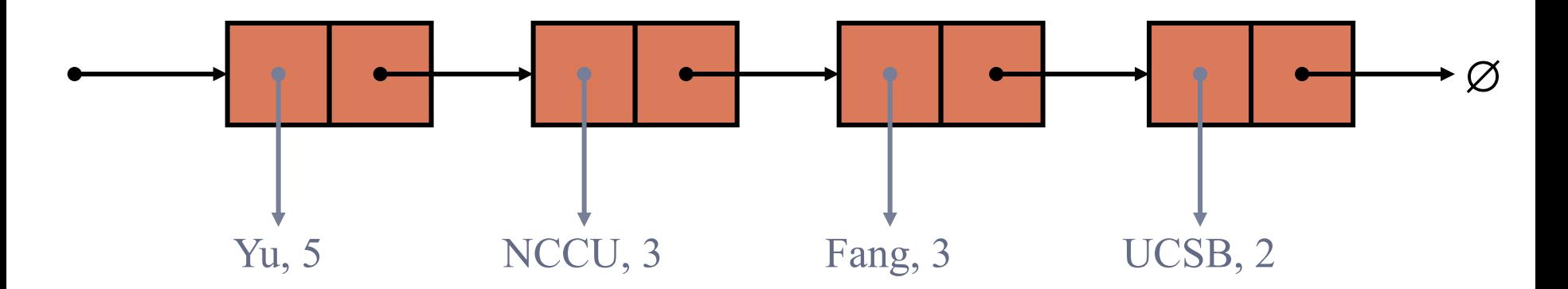

deleteCount 3 deleteName Yu deleteHas U deleteIndex 1 deleteFirstN 2 deleteAll

### An input file

1. You need to read the sequence of operations from a txt file 2. The format is firm 3. Raise an exception if the input does not match the format

add Fang 3 1.5 add Yu 5 1.2 add NCCU 3 0.8 add UCSB 2 2.2 add MIS 2 1.2 add Badminton 4 2.3 add Food 3 0.1 add Data 3 0.3 add Structure 4 2.1 outputScore deleteCount 3 outputCount 2 outputName Yu deleteName Yu outputHas a deleteHas a outputIndex 2 deleteIndex 4 deleteFirstN 1 outputFirstN 3 deleteAll

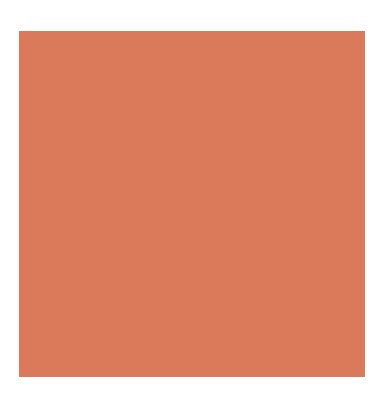

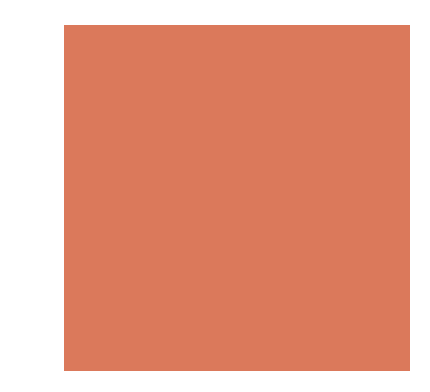

# Coming up…

■ We will discuss stacks and queues on Oct. 12

■ Read TB Chapter5 and Chapter 8